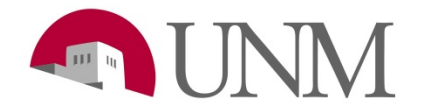

## **Student Employment: How to Check or Update your W-4 Tax Form**

**Revision Date:** 03/2020 **Responsible Department:** Student Employment Office

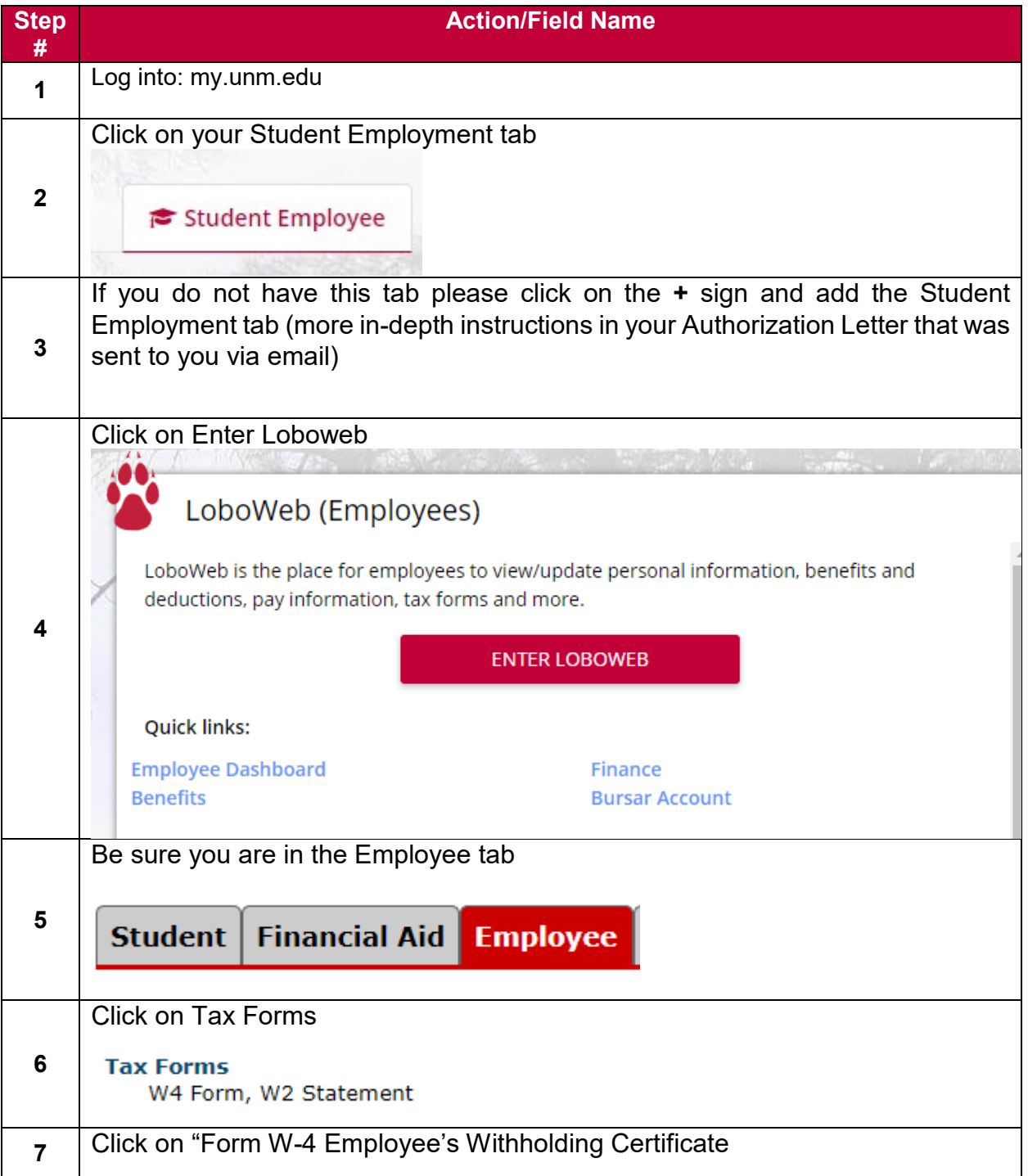

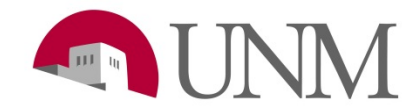

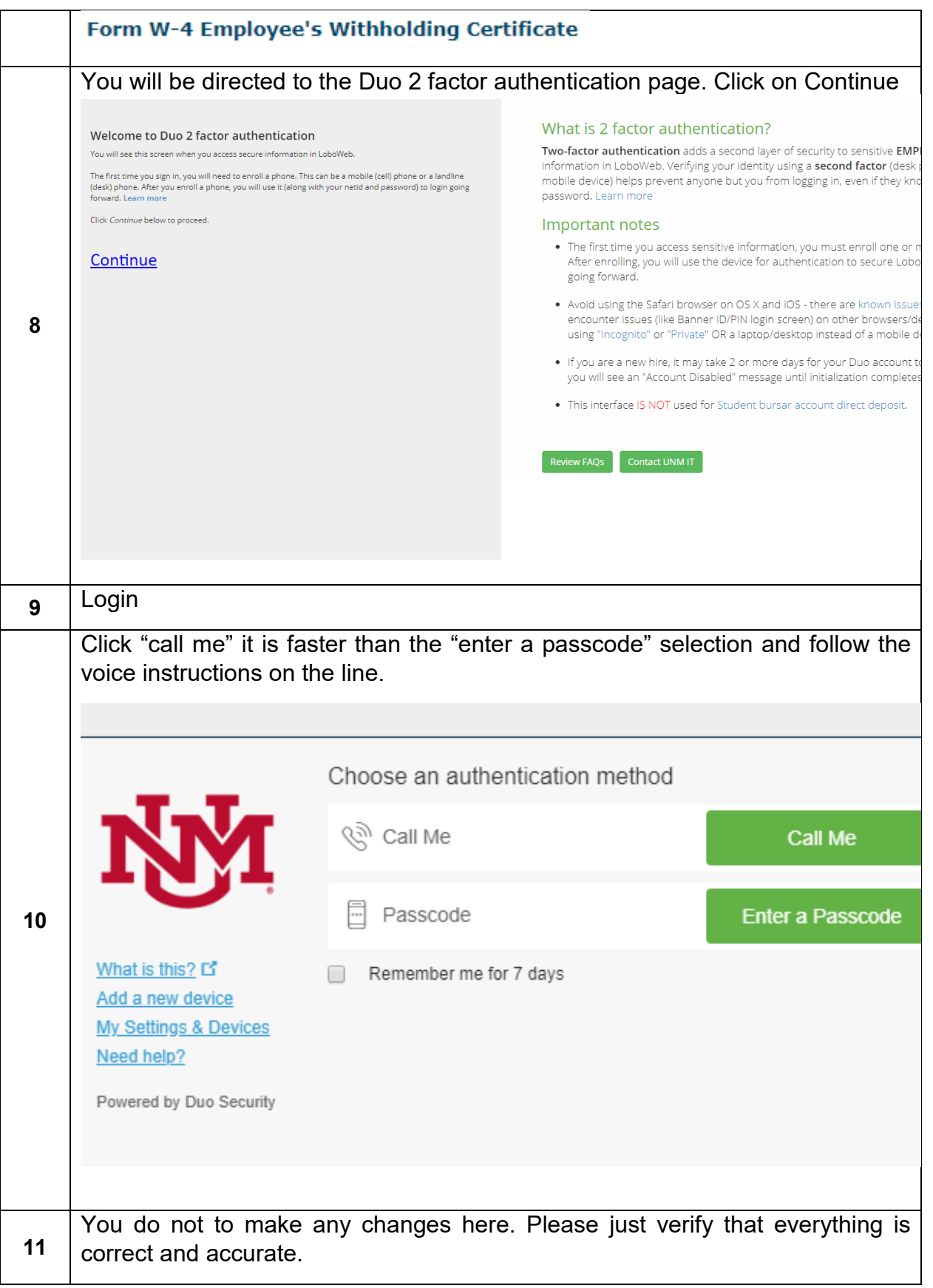

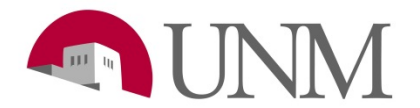

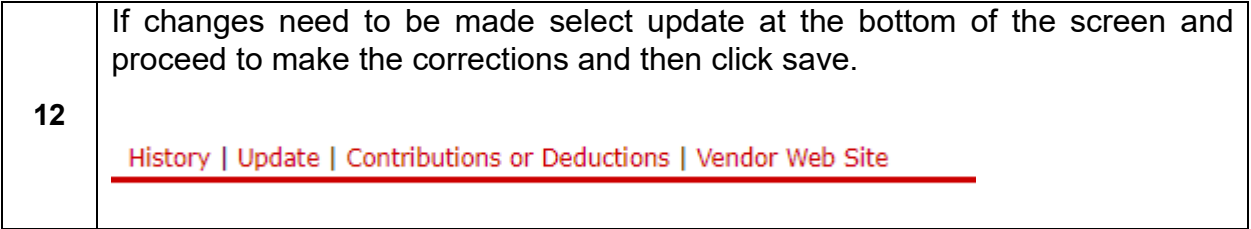

## Please call 505-277-3511 or email [stuemp@unm.edu](mailto:stuemp@unm.edu) for any questions.